# PSTricks – version 1.10 new macros and bugfixes for pstricks

#### Herbert Voß<sup>∗</sup>

August 20, 2005

#### Abstract

This new version 1.10 has some minor but important changes; it is not compatible to older versions when using the vertical shift option for the pspicture environment.

<sup>∗</sup><Herbert.Voss@perce.de>

## **Contents**

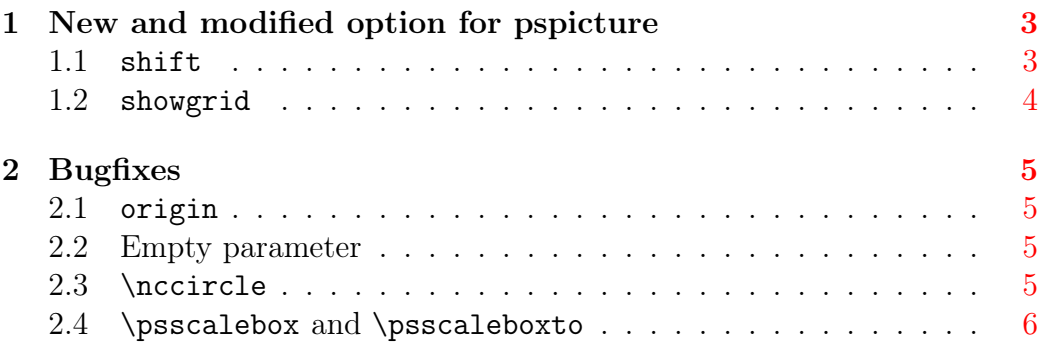

## <span id="page-2-0"></span>1 New and modified option for pspicture

Table [1](#page-2-2) shows the two new options for the pspicture environment.

<span id="page-2-2"></span>Table 1: Optionen der pspicture-Umgebung

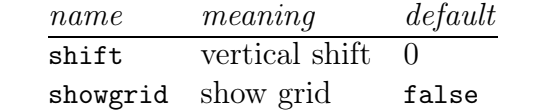

#### <span id="page-2-1"></span>1.1 shift

This option is the known one from older PSTricks version, but now with the usual syntax for options. The shift is relative to the height of the defined pspicture environment, its lower left corner is by deafult on the base line. For older versions the shift depends with its value to the baseline, a negative value raised up the pspicture box. Now the shift option works similiar to the known \raisebox makro, except that shift is relative to the box height. A positive shift value raises up the box and vice versa for a negative value.

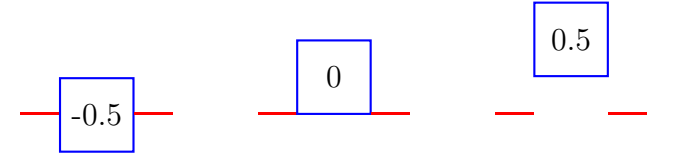

Figure 1: Meaning of the shift option

```
_1 \textcolor{red}{\rule{5mm}{1pt}}%
_{2} \begin{pspicture}[shift=0.5](-0.5,-0.5)(0.5,0.5)
3 \longrightarrow \psf{name[linecolor=blue](-0.5,-0.5)(0.5,0.5)\rput(0,0){-0.5}4 \end{pspicture}%
_5 \textcolor{red}{\rule{5mm}{1pt}}
6 \times 67 \times \text{color}{{\}{}xule{5mm}{1pt}}|8| \begin{pmatrix} 8 & 0.5 \\ 0.5 & -0.5 \end{pmatrix}9 \qquad \text{1inecolor=blue}(-0.5,-0.5)(0.5,0.5)\rput(0,0){0}10 \end{pspicture}\textcolor{red}{\rule{5mm}{1pt}}
_{11} \hspace{1cm}%
```

```
_{12} \textcolor{red}{\rule{5mm}{1pt}}%
```

```
_{13} \begin{pspicture}[shift=-0.5](-0.5,-0.5)(0.5,0.5)
```

```
_{14} \psframe[linecolor=blue](-0.5,-0.5)(0.5,0.5)\rput(0,0){0.5}
```

```
15 \end{pspicture}%
```

```
_{16} \textcolor{red}{\rule{5mm}{1pt}}
```
#### 1.2 showgrid

This new version of PSTricks defines internally a special grid style

```
\newpsstyle{gridstyle}{%
```

```
subgriddiv=0,gridcolor=lightgray,griddots=10,gridlabels=8pt}
```
which can be overwritten by the user. This style is only used for the showgrid option of the pspicture environment. The macro \psgrid doesn't use this predefined style and works in the usual way. However, the user can use it like all other self defined styles: \psgrid[style=gridstyle].

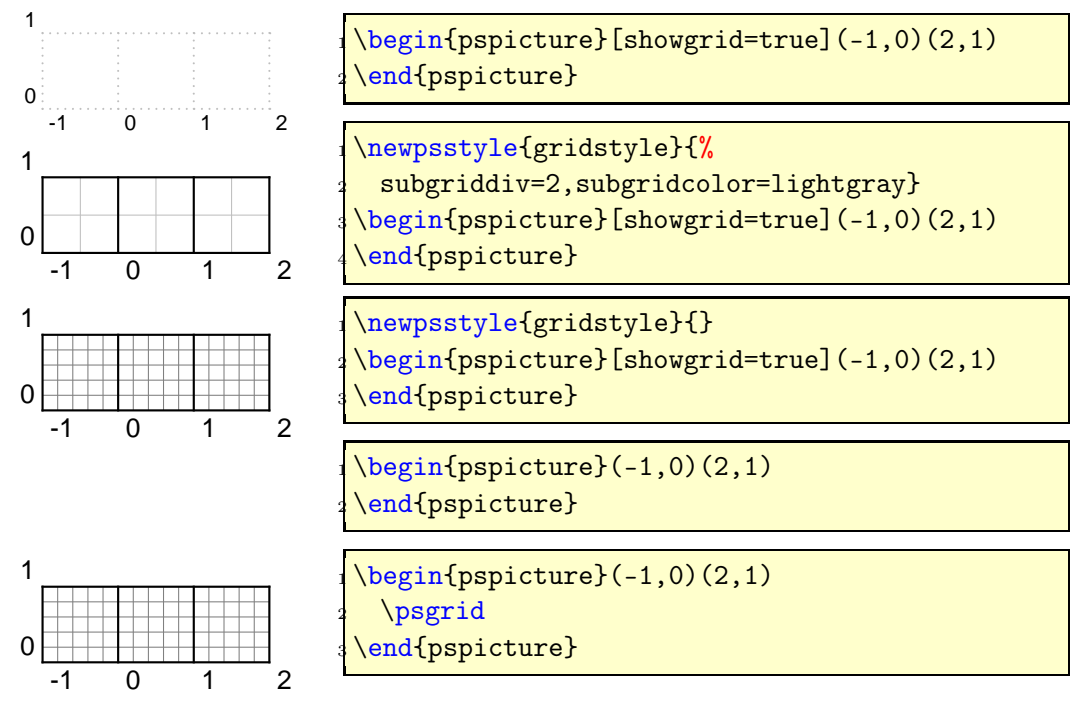

Depending to the internal structure of the pspicture environment it is not possible to set the shift option global by \psset, it must always be locally defined with optional part of the parameter, as seen in the above examples.

## <span id="page-4-0"></span>2 Bugfixes

#### <span id="page-4-1"></span>2.1 origin

There were several mailings in the past to the origin option, which worked the other way round than expected. Now the coordinates work realtive to the current origin.

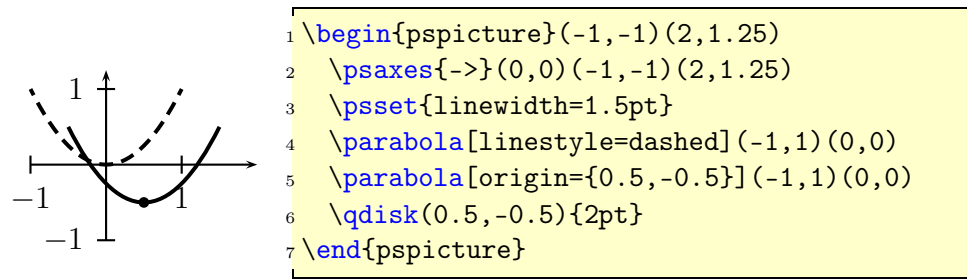

#### <span id="page-4-2"></span>2.2 Empty parameter

To prevent some problems with empty arrow definitions in macros like  $\psi$ ...] $({}..)(...)$ , which makes no sense, but should be possible, there is now a check before setting the values.

#### <span id="page-4-3"></span>2.3 \nccircle

With some modification to \psarciv it is now possible to get the loops in any direction and above or below the node.

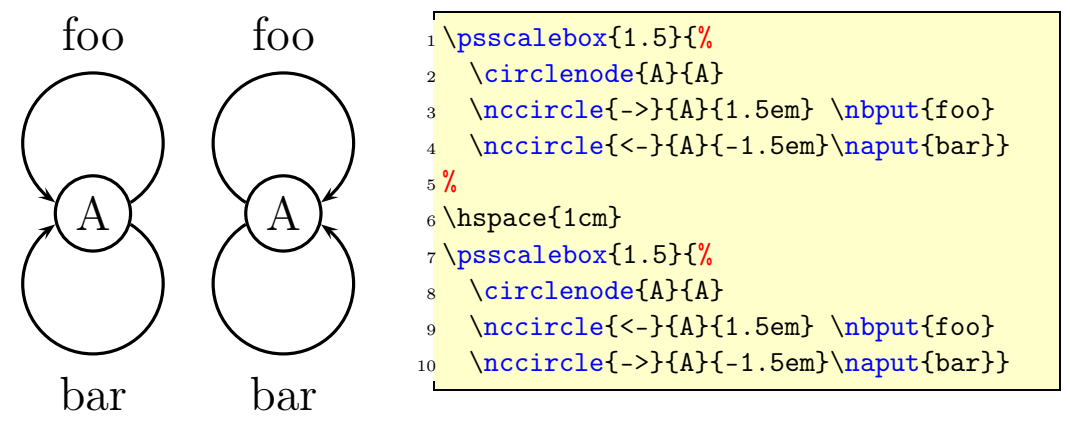

### <span id="page-5-0"></span>2.4 \psscalebox and \psscaleboxto

To prevent clashes with the graphicx package, which also defines a \scalebox macro with different syntax, PSTricks now defines \psscalebox and \psscaleboxto. For some compatibility reasons the old names are still supported. With the new names it doesn'r matter if pstricks is loaded before or after graphicx.